## SAP ABAP table LXE\_OBJL {Number}

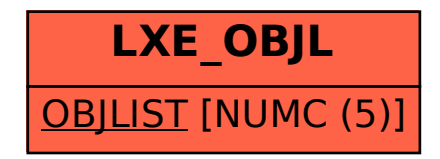